## **Datenblatt**

## WirmachenDruck Sie sparen, wir drucken!

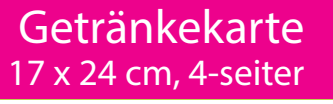

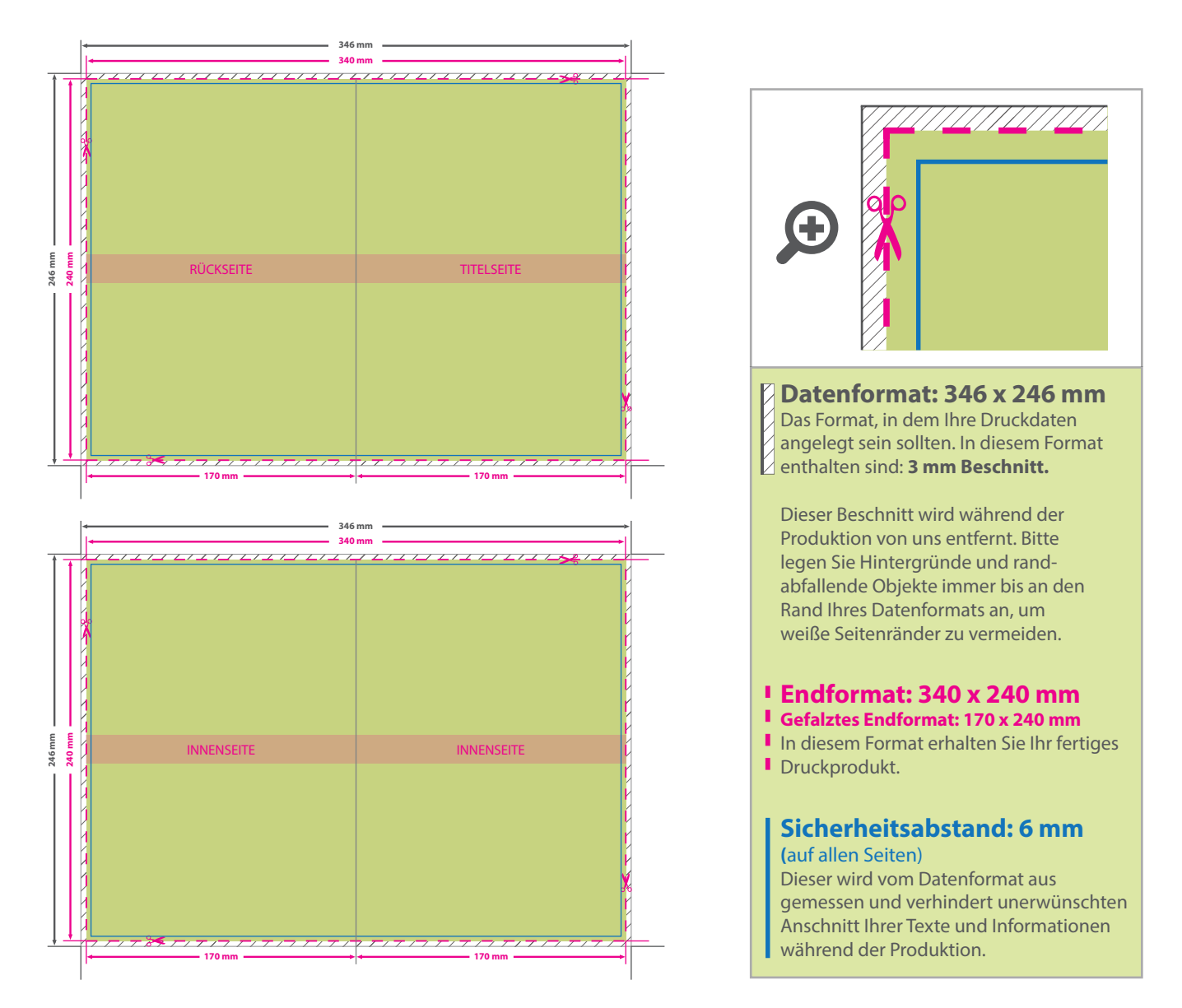

## 5 Tipps zur fehlerfreien Gestaltung Ihrer Druckdaten

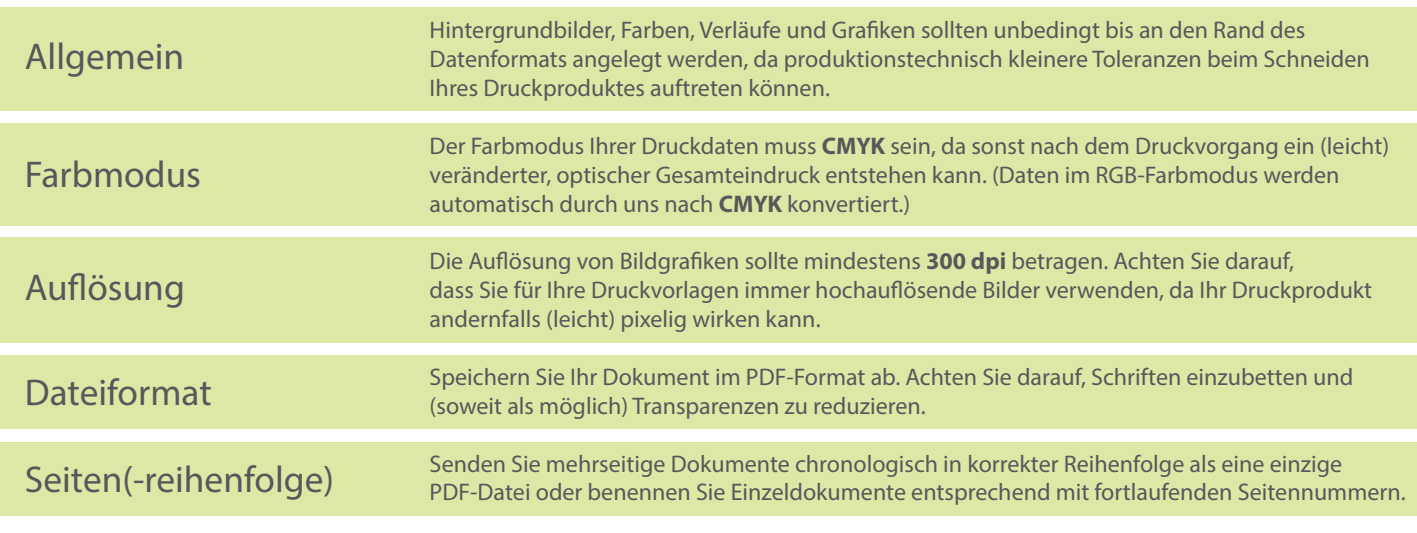